### **Cookie Policy**

We would like to inform you about the types of cookies used on our website, the purposes for which cookies are used, and the settings, management and the deletion of those cookies.

### **What is Cookie?**

Cookies are small pieces of text files stored to your computer or mobile device through your browser when you visit a site. Besides allowing a site to work more efficiently, cookies also allow presenting personalized pages in order to provide a more convenient and faster visit experience for your personal needs. Cookies only contain information about your visit history and do not collect any information regarding the files stored on your computer or mobile device.

### **Types of Cookies and Purposes**

There are two types of cookies according to the duration of the cookie: Session Cookies and Permanent Cookies. Session cookies are formed when you visited the site and valid only until you close your browser. Permanent cookies are formed when you visited the website, however remains valid until you delete them or they are expired. For purposes such as providing you a personalized experience compatible with your settings, permanents cookies are used.

The types of cookies that are used on our website and their purposes are explained below.

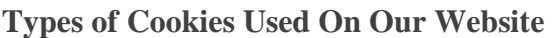

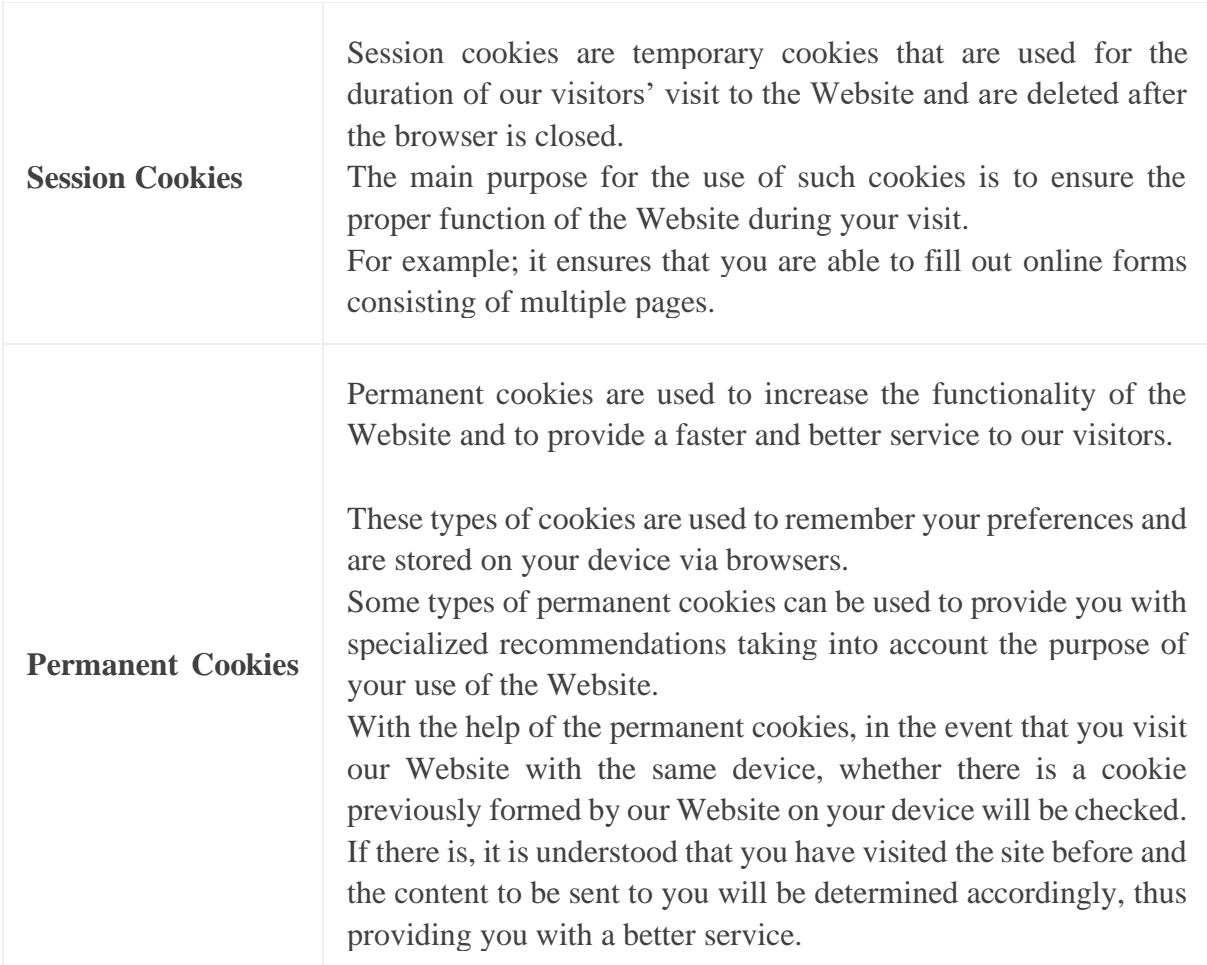

## **The Cookies Used On Our Website**

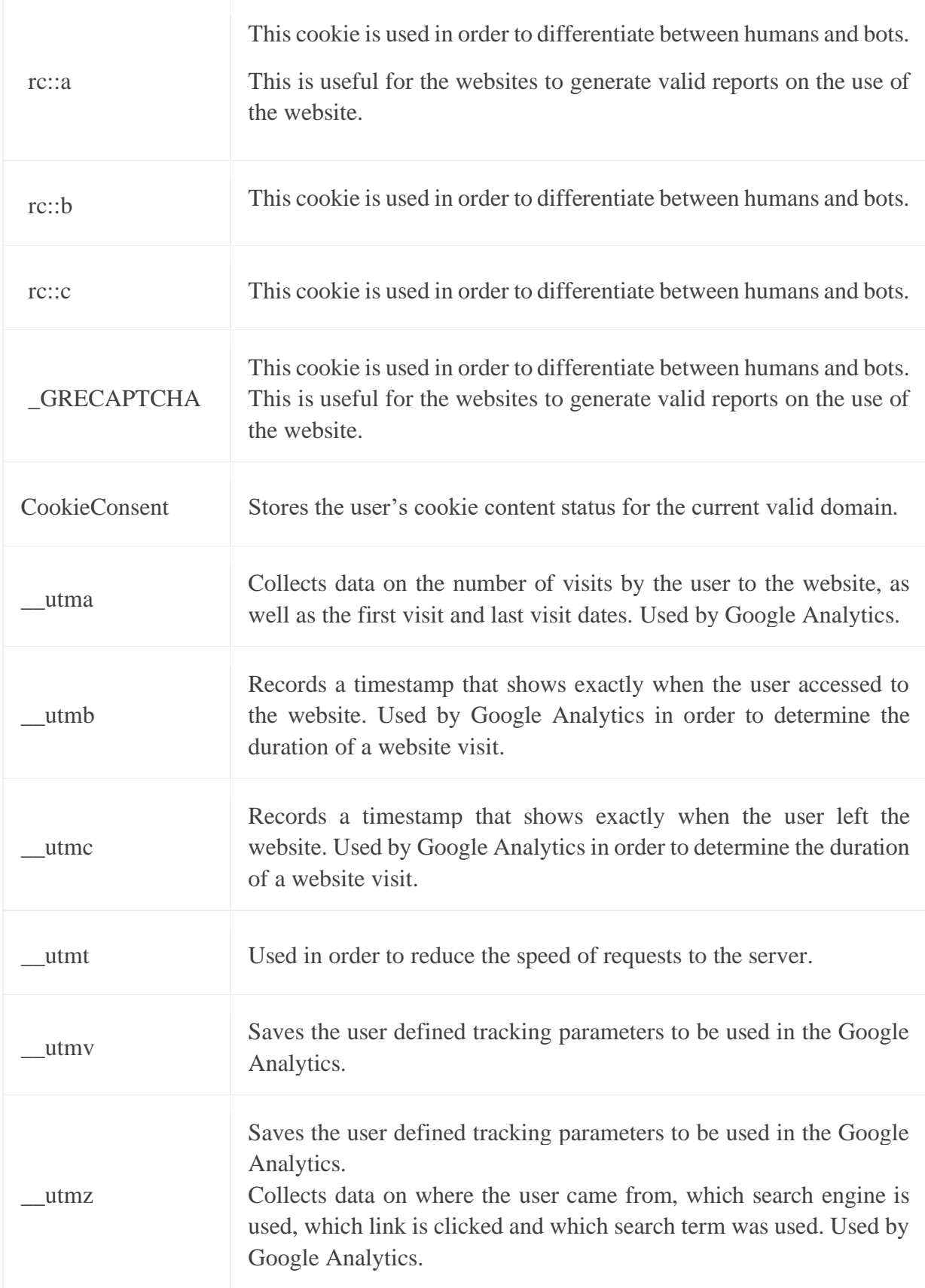

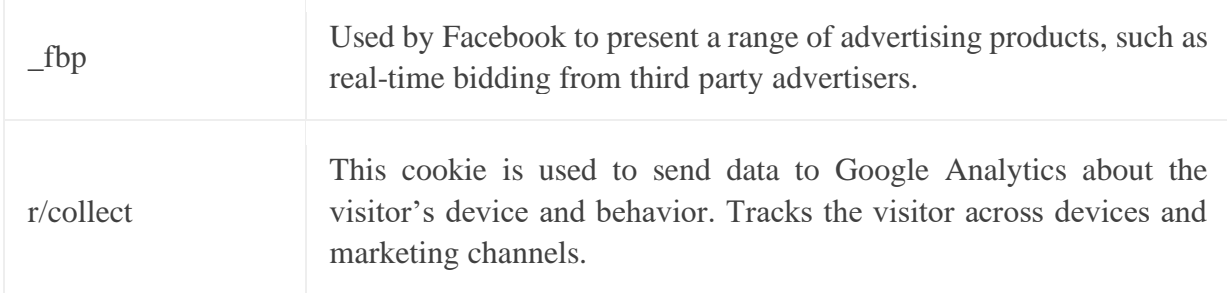

# **How to Collect Cookies?**

Data are collected through your devices from which you access browsers. These collected information are device specific; can be deleted by the user at any time and access to the information can be closed.

## **Privacy Policy**

Your privacy is important to us, your privacy and security rights are our main principle. For further information regarding the collected data please consult to Privacy Policy on our website.

### **How Can You Manage Cookies?**

You can delete the cookies already stored on your device and prevent the saving/storage of cookies on your browser.

Internet browsers are predefined to automatically accept cookies. Since managing cookies differs for each browser, you can refer to the help menu of the browser or the application for further details.

For example;

You can manage your cookies with **"Google Chrome -> Settings -> Advanced -> Privacy and Security -> Site Settings -> Cookies and Site Data -> Allow sites to store and access cookie data"**

You can manage with **"Internet Explorer -> Settings -> Internet Options -> Privacy -> Advanced Settings"**

### **To manage cookies through you mobile device;**

**For Apple devices;**

- You can clean your browser history and cookies by following steps: **"Settings -> Safari -> Clear History and Website Data"**
- In order to delete the cookies but keep the history you can follow: **"Settings -> Safari -> Advances -> Website Data -> Remove All Website Data"**
- If you do not want the history data to be kept while visiting the sites, you may activate incognito mode by following steps: "Safari -> $\Box$  symbol -> Private -> Done" incognito mode by following steps: "Safari -> private ->  $\mathsf{p}'$

• You can prevent cookies by following steps: **"Settings -> Safari -> Block All Cookies"** However, when you block cookies, some websites and features may not work properly.

### **For Android devices;**

- You can clean your cookies by following steps: **"Chrome application -> Settings -> Privacy -> Clear browsing data -> Cookies, media licenses and site data -> Clear data"**
- You can allow or prevent cookies by option **"Chrome Application -> Settings -> Site Settings -> Cookies"**